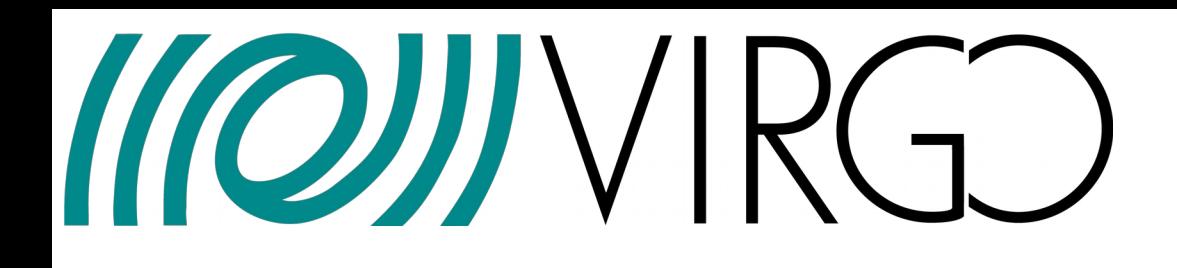

# **BRMSMon & DQ flag production**

## **Data quality model**

### **Produce search-specific vetoes for online and offline searches:**

- Tune vetoes using search background triggers (EXCAVATor, UPV)
- Use generic DQ flags if excellent performance over search background triggers

### **BRMSMon → generic DQ flags (state flags for the environment = ENV-flags)**

- flags tuned "blindly"
- flags used for detector noise investigation (e.g. characterize the env of a sub-system)
- flags produced with low latency  $\rightarrow$  can be used for online searches)
- $-$  flags uploaded in DQSEGDB  $($   $\rightarrow$  can be used for offline searches)

#### **BRMSMon is a basic monitor**

**→ this is the right tool to implement/test the online architecture**

## **KOJIN Online architecture**

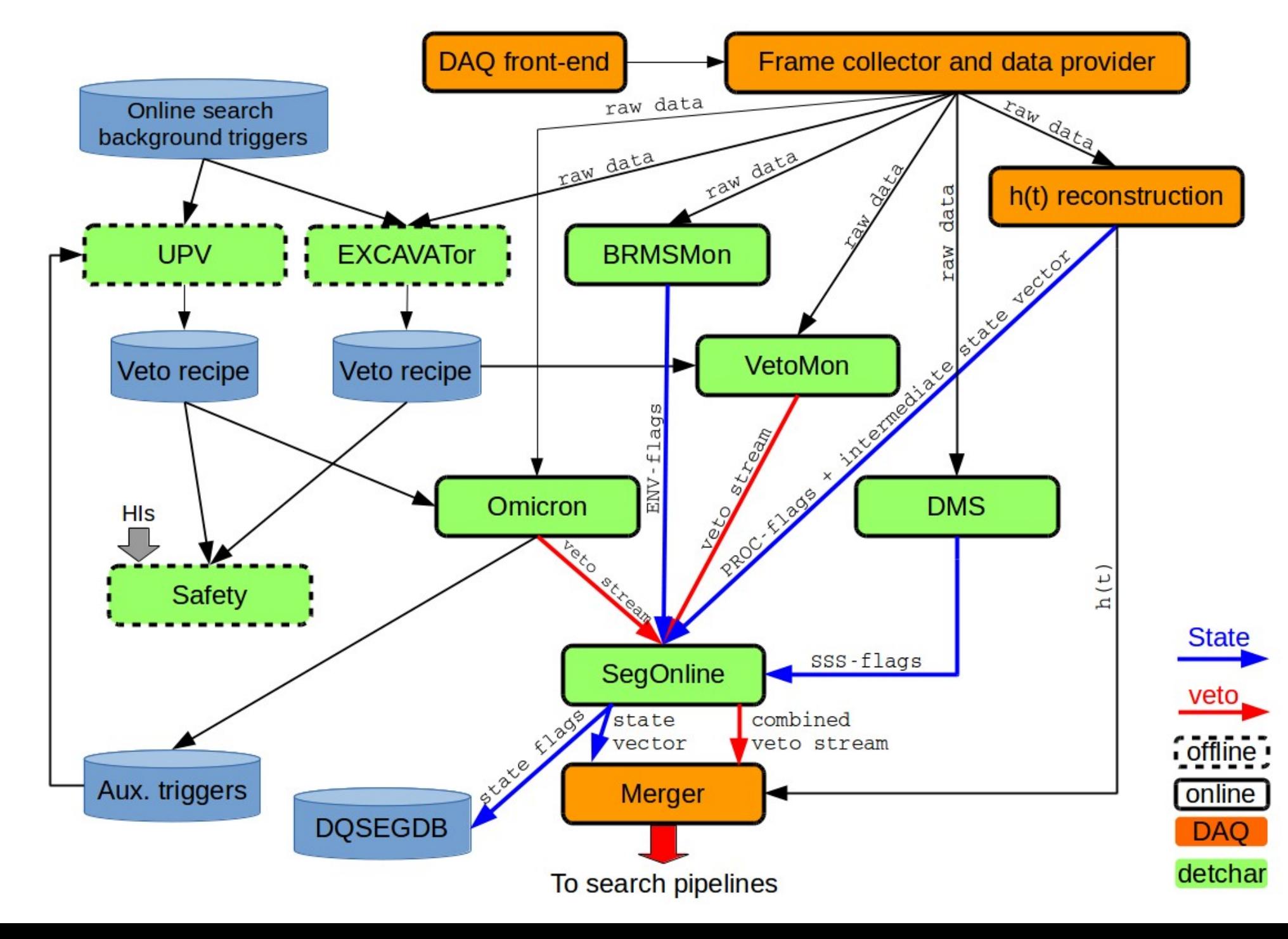

#### **MOJJIVIRGO Online architecture: BRMSMon**

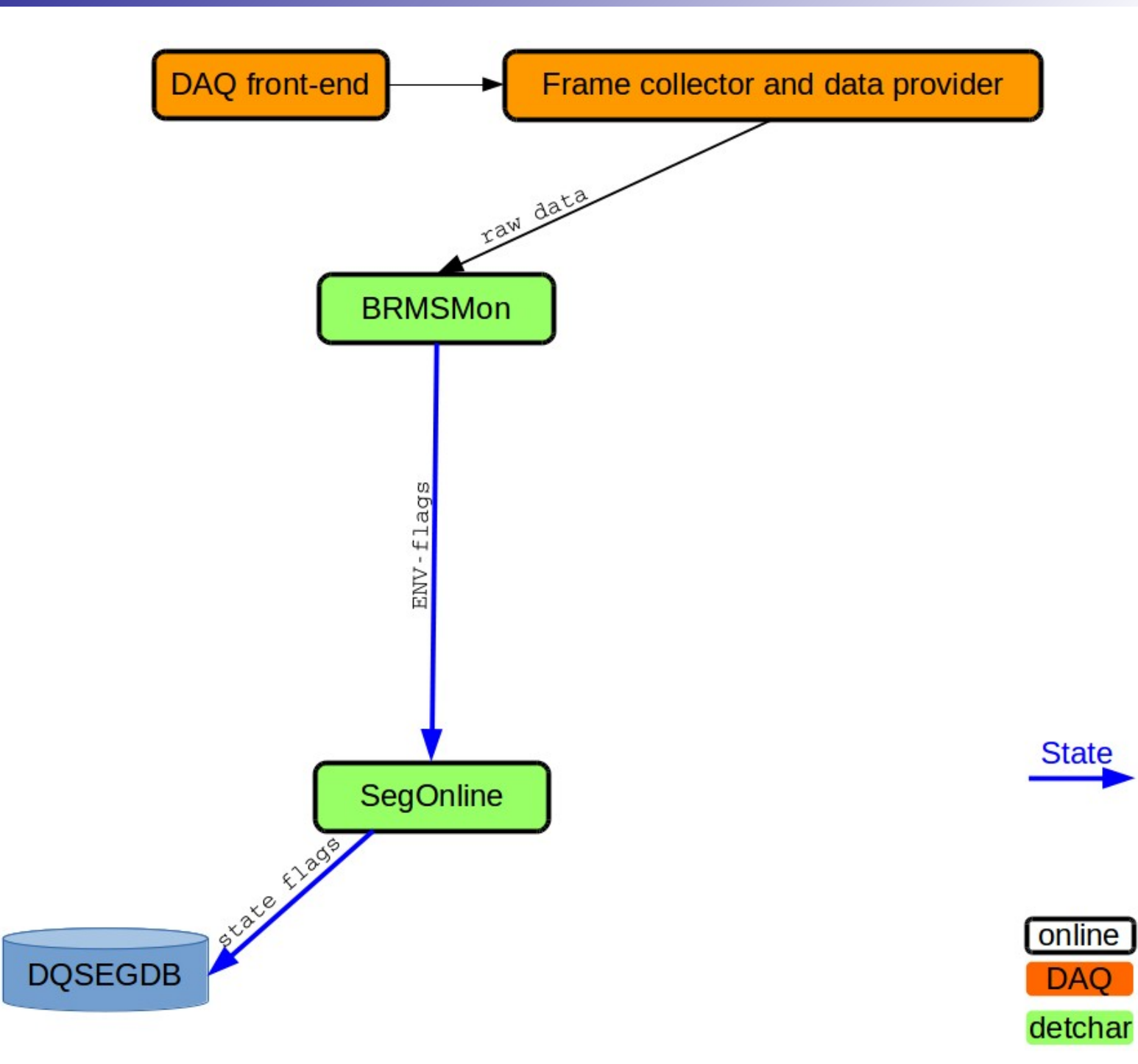

## **Things to test, to think about**

- Connections between processes (Cm, share memories, XML files, rsync to CIT...)
- DQSEGDB uploads
- Monitoring of resulting DQ flags (MonitoringWeb?)
- Computing resources
- Configuration updates: make sure the full chain is updated
- Channel naming convention
- Latency